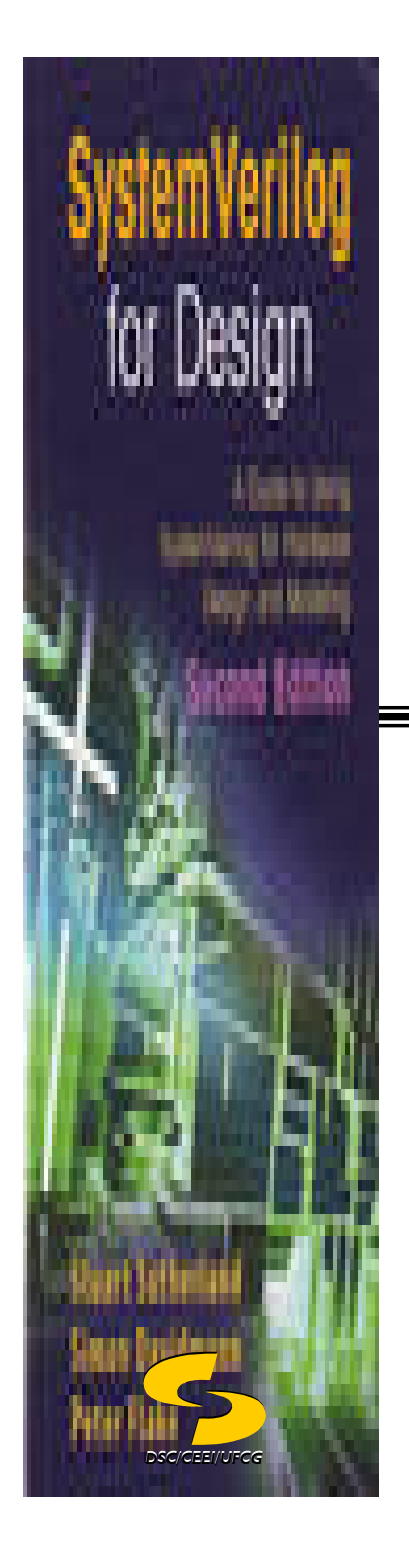

**Universidade Federal de Campina GrandeDepartamento de Sistemas e ComputaçãoCurso de Bacharelado em Ciência da Computação**

## **Organização e Arquitetura de Computadores I**

# **Linguagem de Descrição de Hardware (Parte I - Adicional)**

**Profa Joseana Macêdo Fechine Régis de Araújo joseana@computacao.ufcg.edu.br**

Carga Horária: 60 horas

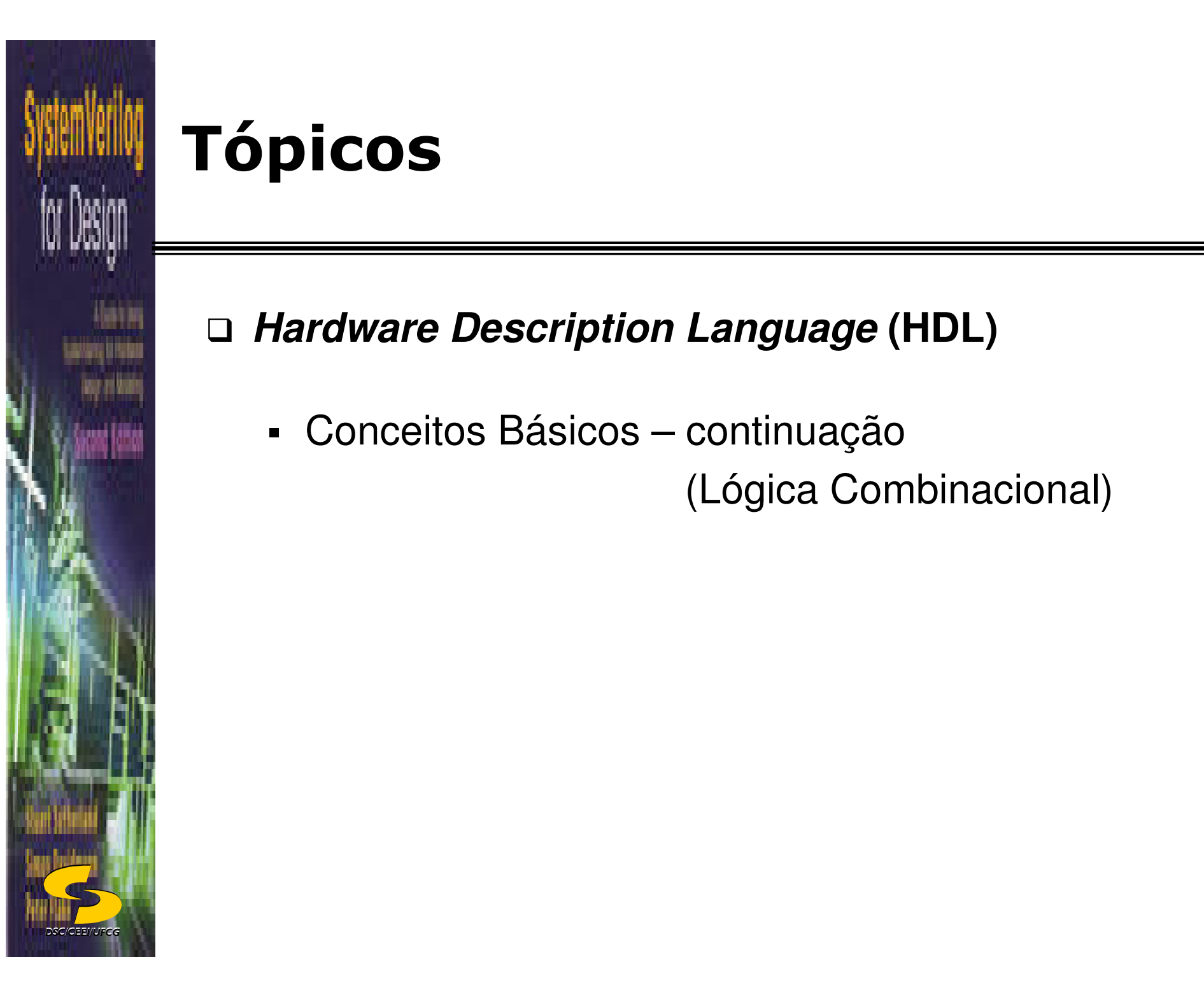

# **Tópicos**

## **Hardware Description Language (HDL)**

Conceitos Básicos – continuação

(Lógica Combinacional)

# *DSC/CEEI/UFCG*

# **SystemVerilog: Síntese de Lógica combinatória**

 Função lógica combinatória pode ser representada por: **logic\_output(t) = f(logic\_inputs(t))**

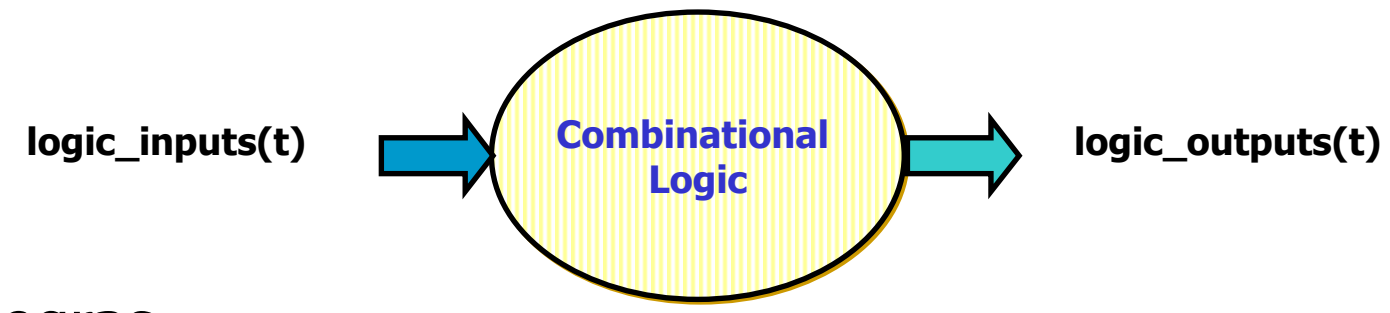

### $\Box$ Regras

- $\triangleright$  Evite modelagem dependente de tecnologia, ou seja,<br>implemente a função, não o *timing* implemente a função, não o timing.
- > Lógica combinatória não pode ter realimentação.
- Especifique a saída de uma função combinatória para todas as possíveis combinações de entrada.

# **Estilos para Lógica Combinatória Sintetizável**

□ Os seguintes estilos são possíveis:

- - *Netlist* de instâncias de portas e de primitivas Verilog (completamente estrutural).
- $\blacksquare$  UDP (*User Defined Primitive*) combinatória (somente algumas ferramentas)
- -Funções

*DSC/CEEI/UFCG*

- -Atribuições permanentes
- -Instruções comportamentais
- -*Tasks* sem controle de atraso ou de eventos
- -Interconexões dos elementos acima

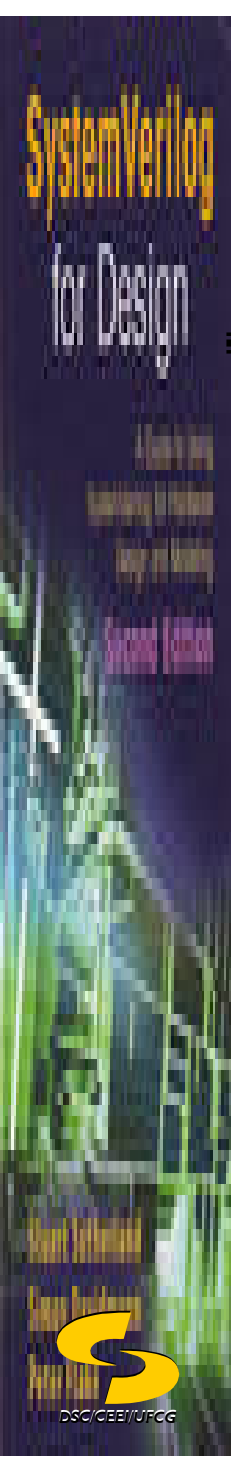

### **Síntese de Lógica Combinatória –***Netlist* **de Portas**

 Ferramentas de síntese otimizam uma *netlist* feita a partir de primitivas Verilog

□ Exemplo:

```
module or_nand_1 ( module 
  input enable, x1, x2, x3, x4,
  output logic y);
  logic w1, w2, w3;
  or (w1, x1, x2);
  or (w2, x3, x4);
  or (w3, x3, x4); // redundant
  nand (y, w1, w2, w3, enable);<br>-
endmodule
```
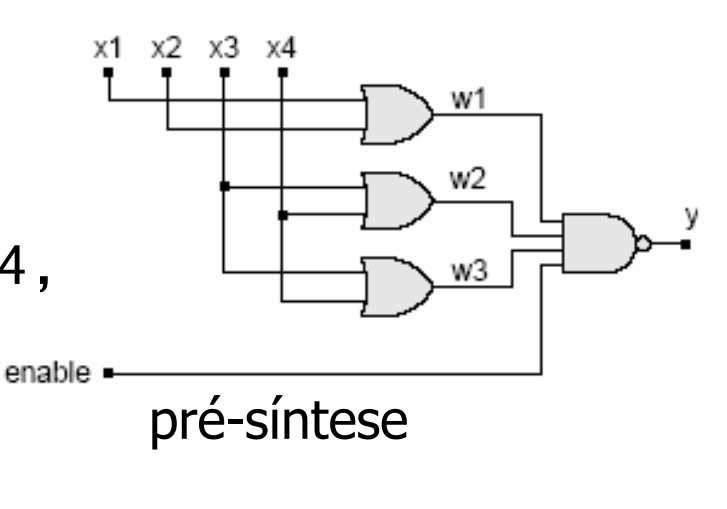

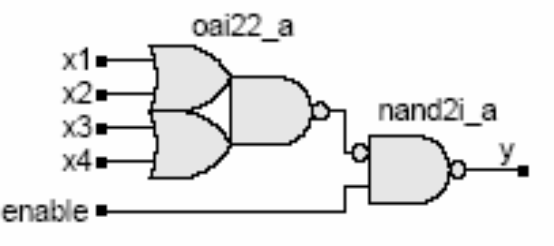

pós-síntese

# *DSC/CEEI/UFCG*

### **Síntese de Lógica Combinatória –***Netlist* **de Portas**

- Passos gerais da síntese:
	- 1) Portas lógicas são traduzidas em equações booleanas.
	- 2) As equações booleanas são otimizadas.
	- 3) Equações booleanas são mapeadas para células de biblioteca.
- □ Funções complexas, que são modeladas por portas primitivas, não podem ser mapeadas para células de biblioteca mais complexas (p.ex. somador, multiplicador).
- □ Diretivas de síntese permitem preservar a estrutura, caso células equivalentes existam na biblioteca.

# **Construções a serem evitadas para Síntese combinatória**

- $\Box$ Controle de evento de transição
- $\Box$ Múltiplos eventos de controle com o mesmo comportamento
- $\Box$ Eventos derivados (apelidos de eventos)
- $\Box$ Laços de realimentação
- $\Box$ Atribuições que contenham controle por evento ou controle por atraso
- ❏ Blocos **fork** ... **join** (processos paralelos)
- $\Box$ Instruções **wait**

*DSC/CEEI/UFCG*

- □ Instruções externas de **disable**
- **□** Laços com controle de tempo
- $\Box$ Laços que dependam de dados
- $\Box$ *Task* que contém controle de tempo
- $\Box$ UDPs (*User Defined Primitives*) seqüenciais

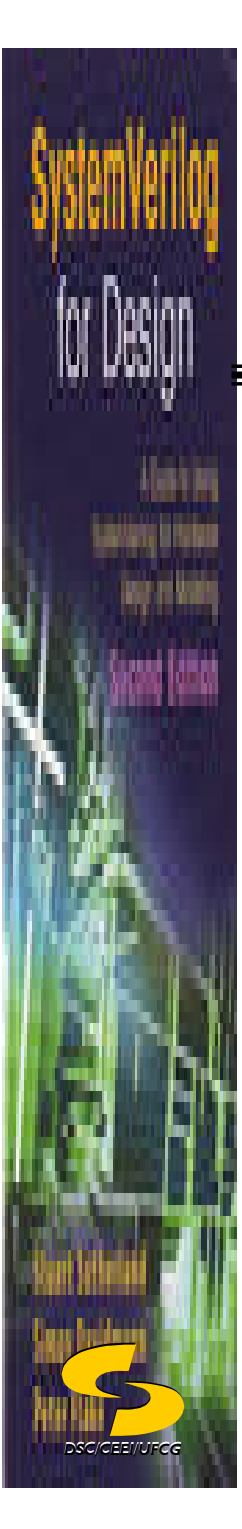

### **Síntese de Lógica Combinatória – Atribuição permanente**

Exemplo:module or nand 2 ( input enable, x1, x2, x3, x4, output logic y); always\_comb y <= !(enable & (x1 | x2) & (x3 | x4)); endmodule

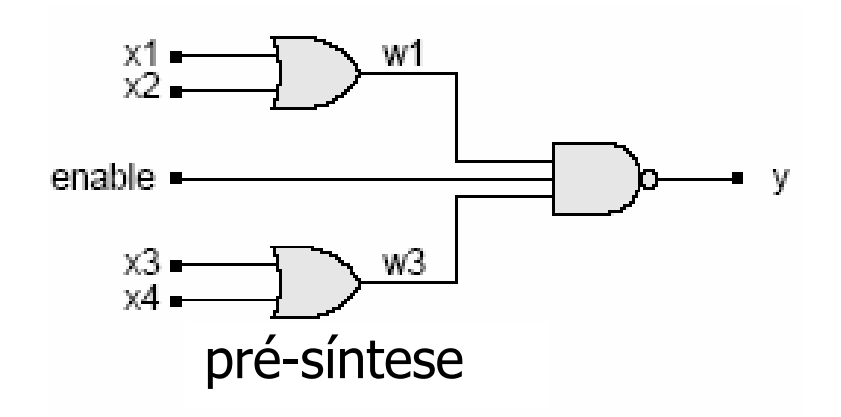

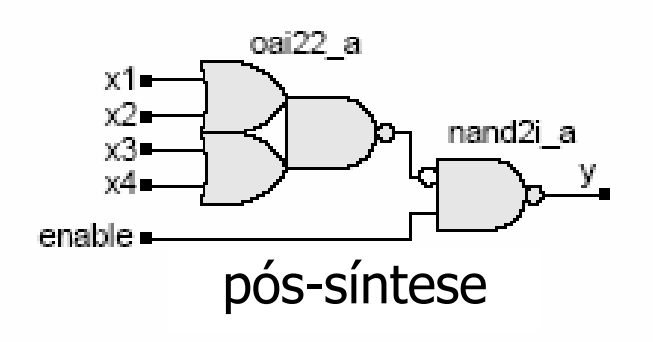

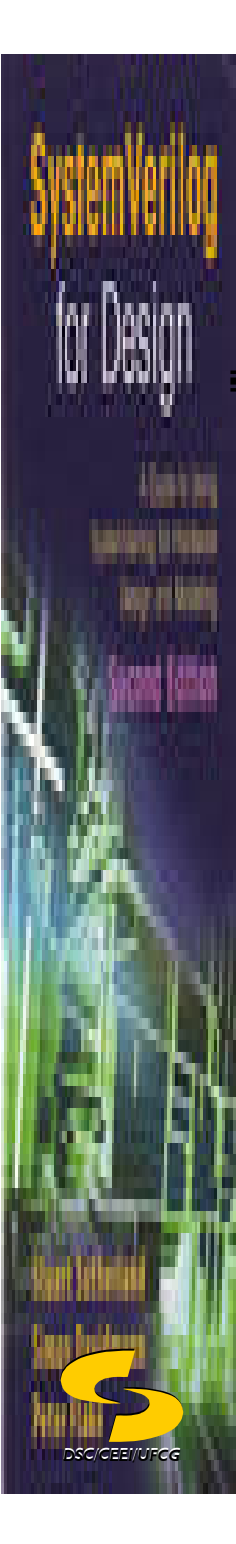

### **Síntese de Lógica Combinatória – Estilo comportamental**

```
Exemplo:module or nand 3 (

input enable, x1, x2, x3, x4;
       <mark>output</mark> logic y);
       always_comb
if (enable)
           y \leq (x1 \mid x2) \& (x3 \mid x4));else
y <= 1; // operand is a constant.endmodule
```
**Obs***:* **Todas** as entradas para o comportamento precisam ser incluídas na lista de eventos, se não um **latch** será inferido*.*

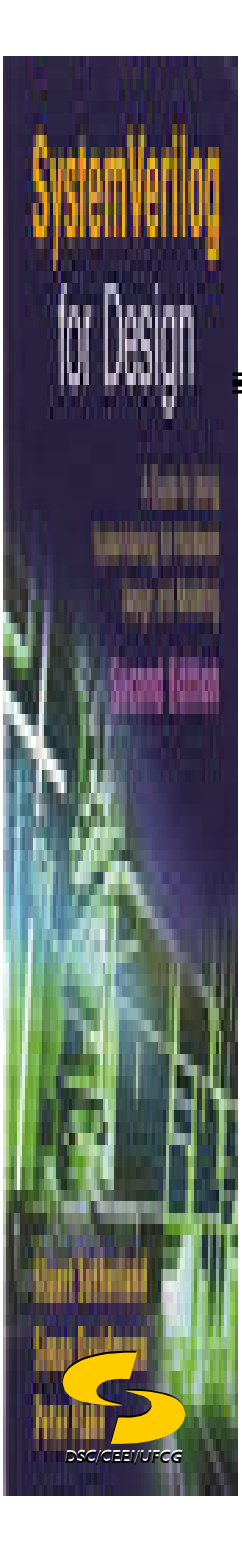

### **Síntese de Lógica Combinatória – Funções**

```
Exemplo:module or_nand_4 (
       input enable, x1, x2, x3, x4;
       output logic y);
       {\tt always\_comb} y \Leftarrow or_nand(enable, x1, x2, x3, x4);
       function or_nand;
          input enable, x1, x2, x3, x4; 
          begin
or_nand <= ~(enable & (x1 | x2) & (x3 | x4));end
endfunctionendmodule
```